## **INTRODUCING**

# **TM LIJMTAfU'i AC circuit analysis with waveform response and optimization for your HP/300, 217, 9836, 9816, 9920,9845 and 9020 desktop computers!**

COMTRAN'" is a general purpose linear circuit analysis and optimization program featuring both time-domain and frequency-domain analysis of circuits having R,L,C, and voltagecontrolled current source components. Using these, closed-loop gain and stability can be studied for circuits using either ideal opamps, or real opamps with user-specified openloop characteristics.

The frequency-domain module is the AC-Circuit Analysis Program (AC-CAP). Expanded and improved by the original authors of Hewlett-Packard's AC-CAP, this program now interfaces with an improved time-domain module, S-WAVE. Combined with a newly-created WAVEFORM ANALYSIS program, COMTRAN relieves the designer of much of the guesswork and manual calculations that were formerly required to achieve final designs. With improved data handling and user control, COMTRAN provides the basis for a comprehensive computer-aided design and measurement laboratory.

#### **COMTRAN Analyzes:**

**Magnitude and Phase Response .Complex Impedance Group Delay and Phase Delay Waveform Response Component Tolerance Effects Sensitivity Analysis** 

### **COMTRAN**

**Applications: Communications Audio and RF Circuits Test and Measurement Navigation and Guidance Oceanography/Sonar Acoustics** 

**COMTRAN Designs: Active Filter Designs Passive Filter Designs** 

**Operational Amplifier** 

**Designs** 

**COMTRAN Benefits:** 

**Reduces design time through easy operation Eliminates cut-and-try design attempts Improves reliability Achieves state-of-the-art designs Allows expansion of your product line** 

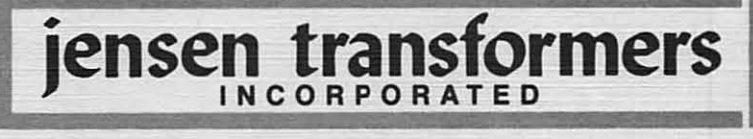

10735 BURBANK BOULEVARD N. HOLLYWOOD, CALIFORNIA 91601 (213) 876-0059

**(VIsItors by Appointment Only)** 

# **DESIGNING A SINGLE**

This example demonstrates the power of COMTRAN'S optimization feature to aid in the design of a circuit topology using only one opamp, where two opamps would normally be employed.

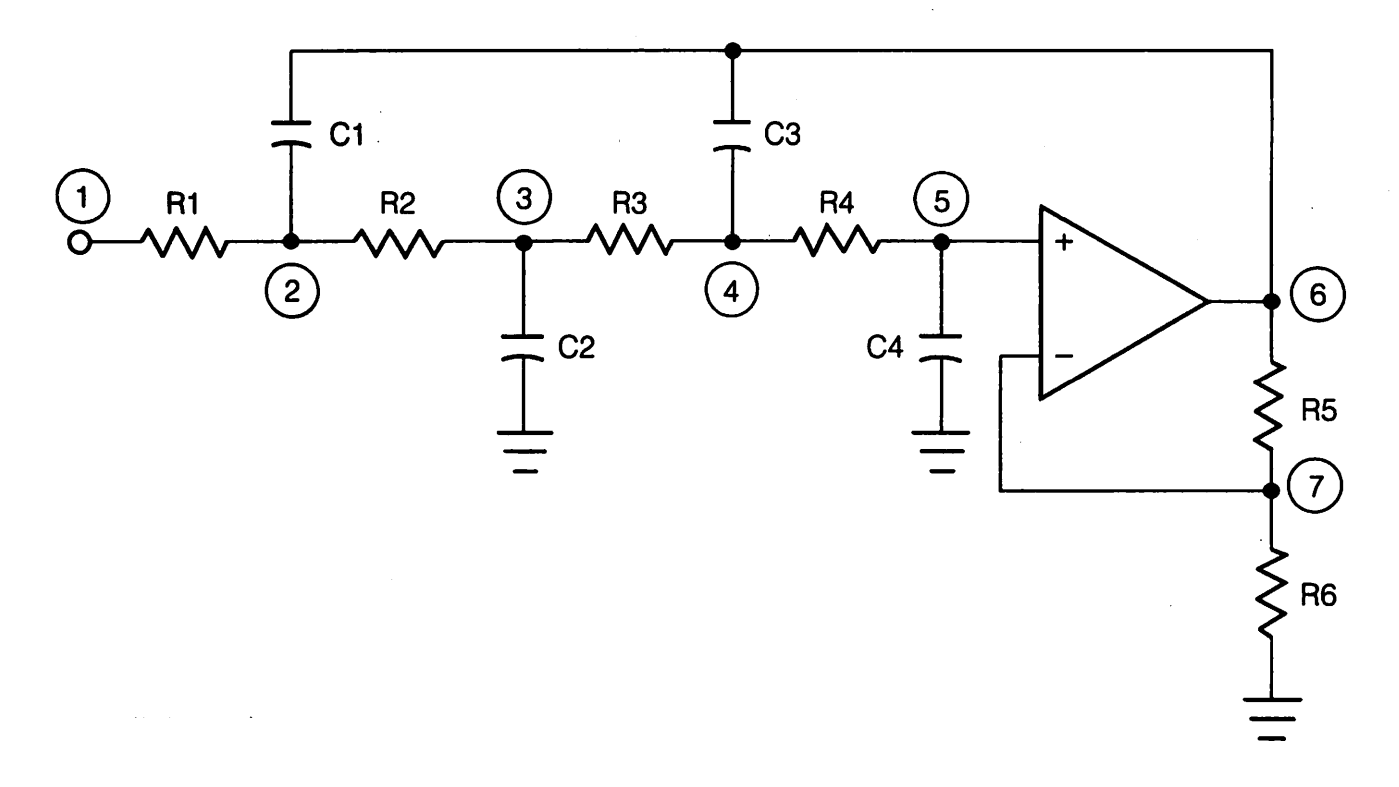

Since there are nine circuit components which affect the filter response, but only four simultaneous equations which can be derived from the filter transfer function, there is no method other than optimization to obtain a set of realizable component values. This is the primary reason why higher order filters are almost always constructed from cascaded single- and two-pole filter sections.

#### **Optimization**

During optimization, selected component values are varied until the response of the network in the frequency domain matches the performance specifications within a prescribed error limit. The error limit function may include any of the following performance criteria: gain, phase, input impedance, and output impedance.

Starting component values for this circuit can be calculated from:

$$
R1 = R2 = R3 = R4 = 10k
$$

 $C1 = C2 = C3 = C4 = \frac{1}{2x\pi xF_c xR} = \frac{1}{2x\pi x1000x10000} = 15.9nF$ 

Three optimization gain targets are sufficient to determine the desired Butterworth response:

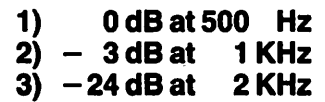

# **COPAMP 4-POLE FILTER**

After keving-in the initial circuit description or loading the data from a tape or disk file, optimization can be performed. Shown below are the optimized circuit values with graphic displays of frequency- and time-domain responses before and after optimization.

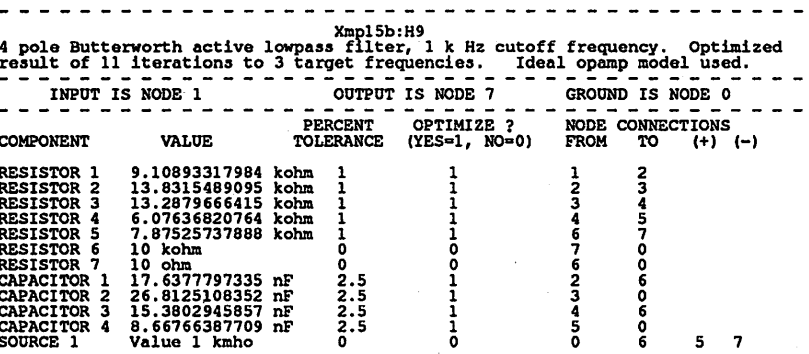

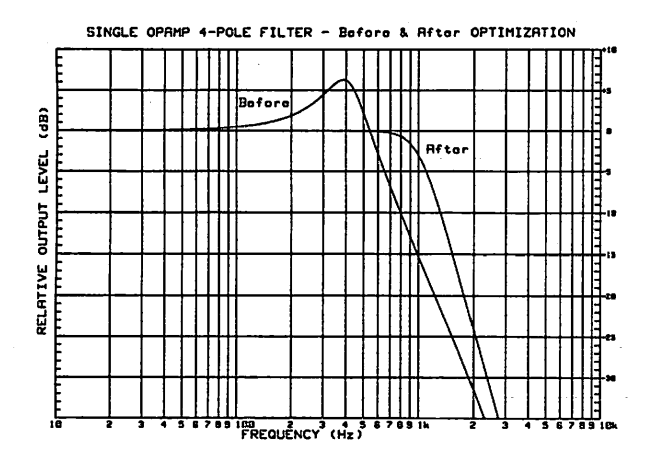

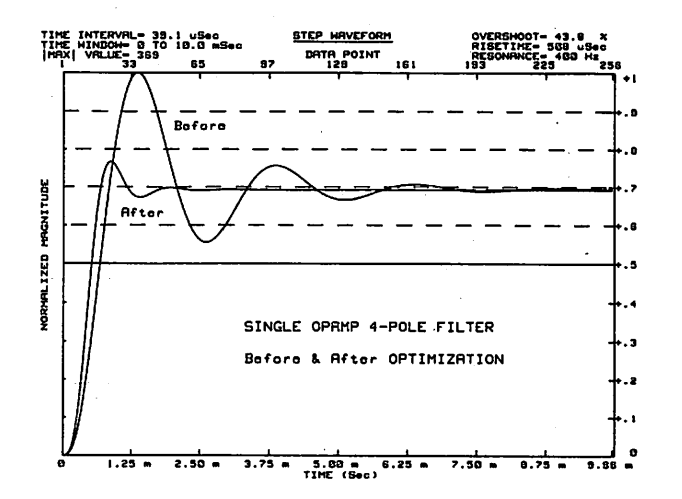

# STUDYING **TOLERAN**

The selection of TOLERANCE MODE allows you to determine how a random selection of component values within the tolerance ranges specified alters the magnitude, phase, delay, or impedance response of the circuit. The resulting minimum and maximum envelopes approximate the range of expected performance variations of the finished product.

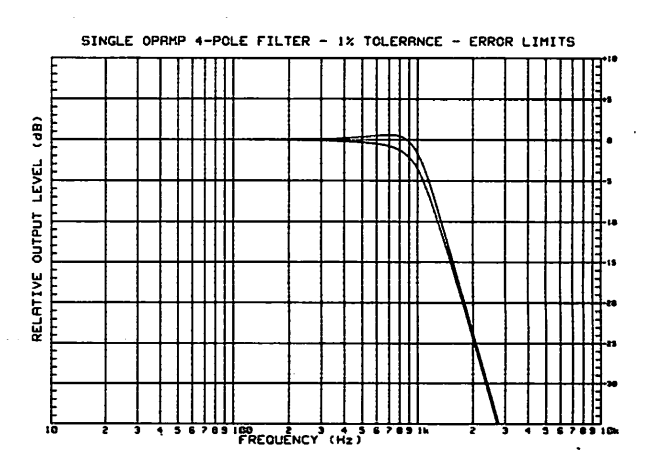

# **SUMMARY OF FEATURES**

### **Accurate Circuit Results**

COMTRAN'" yields accurate results for all types of circuits, including a 3 order of magnitude improvement in numerical precision for group delay.

# . **High-Speed Binary Algorithms**

Proprietary binary algorithms make AC-CAP 50 times faster than the original HP Circuit Analysis and S-WAVE 4 times taster than HP Waveform Analysis.

TYPICAL CALCULATION SPEEDS:

AC-CAP: < 1.00 second per frequency with 30-node circuit

 $S-WAVE: < 1.25$  seconds for 256 real-precision time-domain data points

#### **Comprehensive Optimization**

Magnitude response, phase response, input impedance, and output impedances can be optimized according to user-specified weighting values. Optimization can be performed on up to 25 components at up to 30 frequencies.

### **Friendly Operation**

Most commands can be executed by single-key commands. Entry of the circuit description is interactive with single keystroke entries for most data. You may interrupt any operation at any time and begin another without having to restart the program. Default responses offered for all entries.

#### **Interactive Graphics**

High-speed graphics allow multiple plots, labeling, and printing of calculated results. A cursor mode allows interactive numeric readout of curve values.

### **Product Support and Documentation**

A comprehensive, easy-to-read user manual is provided. A special function key overlay identifies program commands. Software support is available, including periodic software updates.

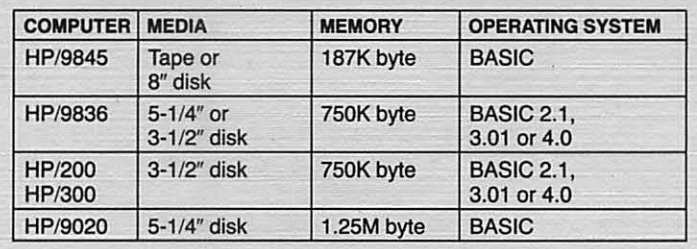

#### **COMPUTER REQUIREMENTS**

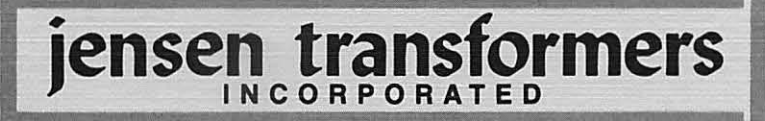

10735 BURBANK BOULEVARD N. HOLLYWOOD, CALIFORNIA 91601 (213) 876-0059

**(Visitors by Appointment Only)** 

FREQUENCY-<br>DOMAIN PLOTS

In the frequency domain, six responses can be calculated and plotted at any node of the circuit. Both nominal response and tolerance limits can be analyzed. Plots can be overlaid on an interactive basis. With the use of the HP-9872A color plotter, all graphs can be generated on plain paper or K&E log graph paper for engineering reports.

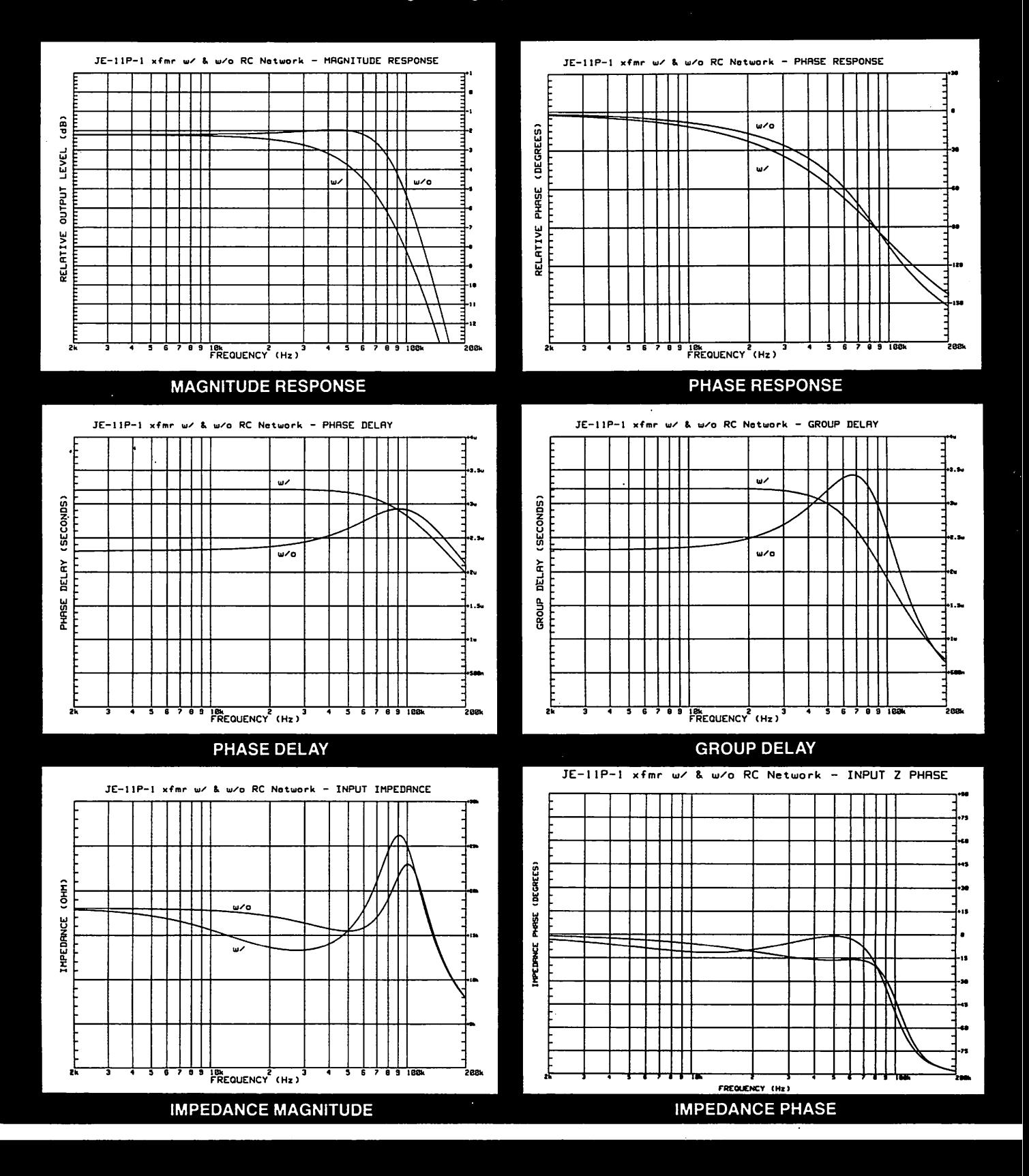

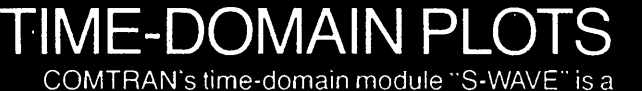

general-purpose math and plotting package for manipulating digitized waveforms and frequency response spectra. S-WAVE can accept either measured laboratory data, or data calculated by the frequency-domain module. Operations include Fast Fourier Transform, Inverse Fourier Transform, Integration, Differentiation, Convolution, Deconvolution, Cross-Power, and numerous others. These calculations allow S-WAVE to display the time-domain response of the circuit model to any type of stimulus waveform.

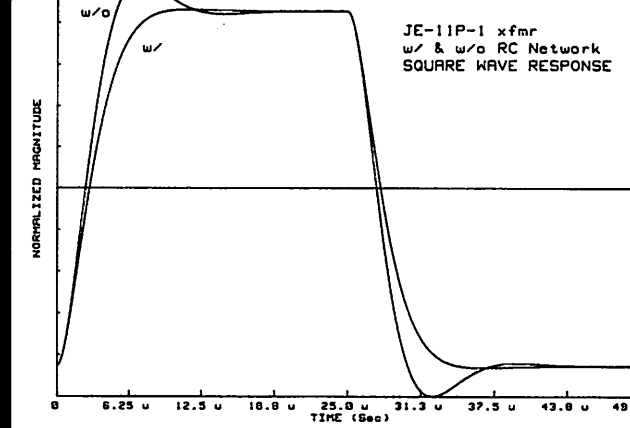

**TIME DOMAIN WAVEFORM** 

DATA POINT<br>129

 $181$ 

IMRX1 VRLUE= .987

225

256 41

.<br>A

. R

ż.

 $\overline{a}$ 

 $\ddot{\cdot}$ 

 $\cdot$ 

ه اب<br>۵.۰۰

 $43.8 u$ 

193

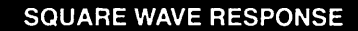

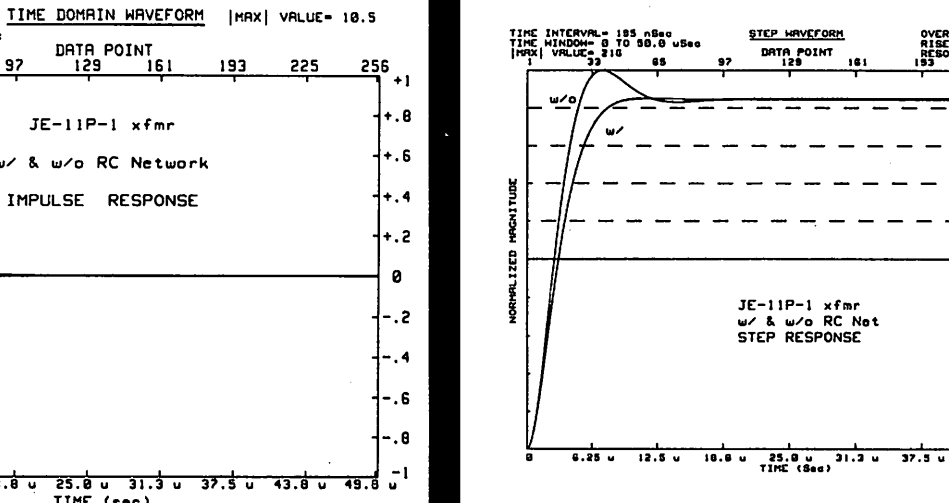

TIME INTERVAL- 185 nSec<br>TIME WINDOW- 0 TO 50.0 uSec

85

97

**STEP RESPONSE** 

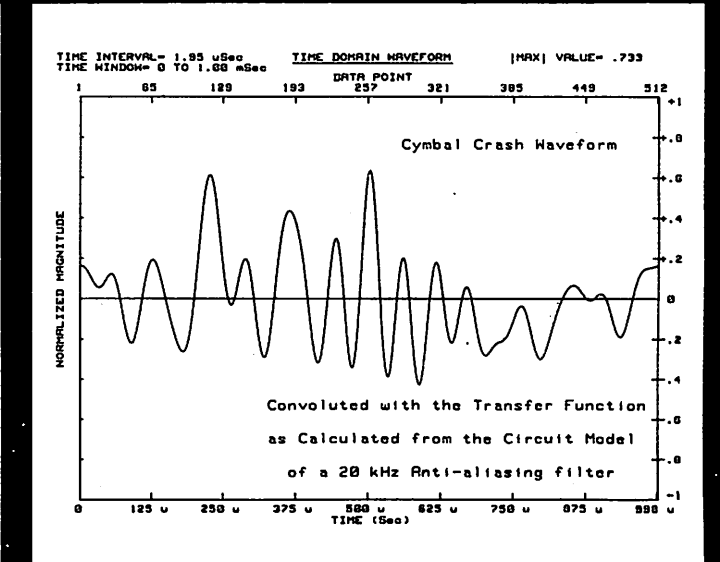

TIME WINDOW- 0 TO 50.0 us DATA POINT 65 33 97 129  $JE-11P-1 \times fmc$ u⁄ & w⁄o RC Network MRGNITUDE IMPULSE RESPONSE ORMAL IZED 8.25 u 12.5 u 18.8 u 25.8 u 31.3 u 37.5 u 43.8 u 49.8 u 1 TIME (sec)

TIME INTERVAL= 195 ns

**IMPULSE RESPONSE** 

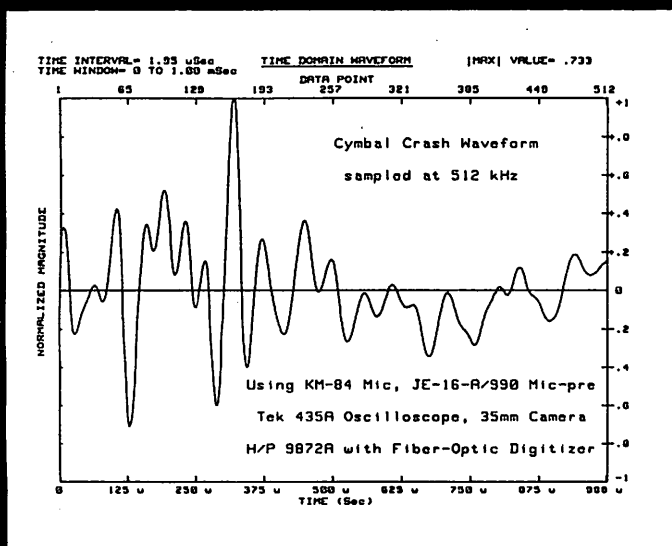

**INPUT WAVEFORM** 

**OUTPUT WAVEFORM** 

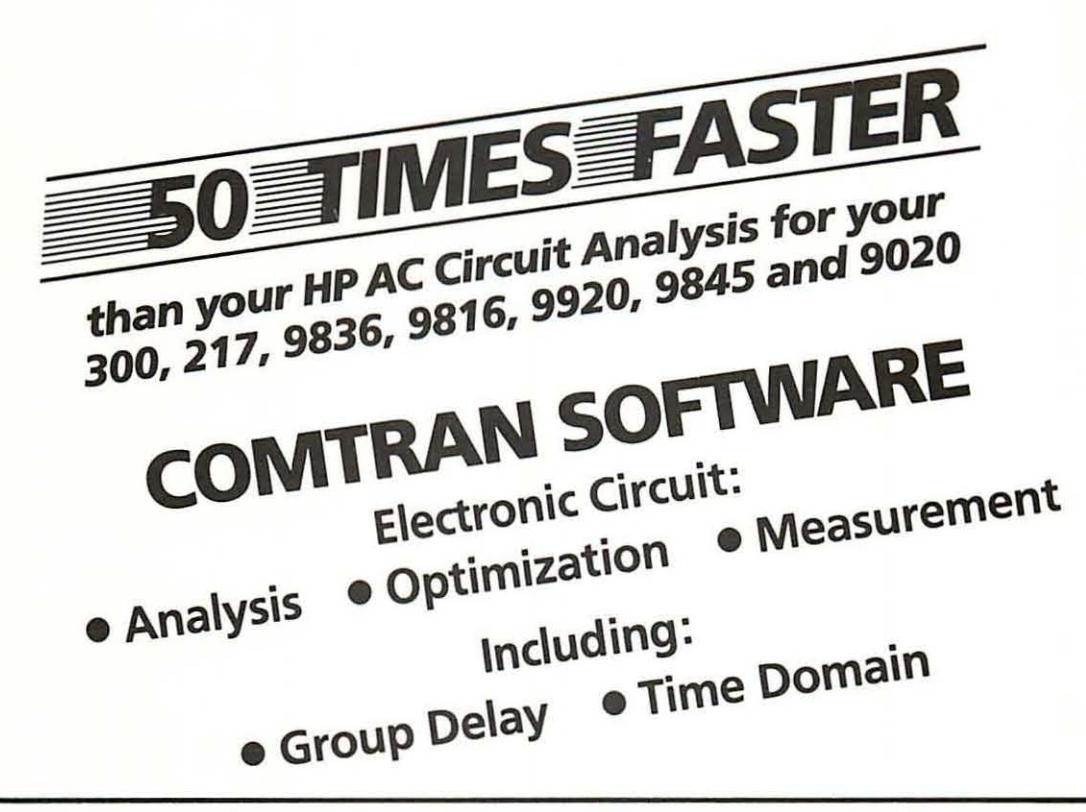

- **COMTRAN...**<br>• Now available directly from the original authors, directed by Deane Jensen of Jensen Transformers, Inc.
- Now available in 3 modules, each priced at \$950.00 (\$1900.00 for the 9020):
	- 1) AC·CAP, High Speed Optimization (frequency domain analysis and optimization)
	- 2) S-WAVE, High Speed FFT Waveform Analysis (time domain analysis)
	- 3) PLOTFT, Waveform Digitizing and Plotting package for measurements (provides all AC-CAP graphics for time domain measurements)
- Software support, including 1 year of update service, is available for an additional 20% of the license fee

Written by the same team who did the original 9845 HP Circuit Analysis program (AC-CAP), COMTRAN now includes:

Speed improvements (50 times faster), group delay, delay correction for relative phase, optimization, transient analysis, measurement digitizing, and semi-log scalable graphics from time domain measurements using Deconvolution.

Twelve experts have contributed 7,000 man hours over the last five years to add these features, and to improve the algorithms for high integrity, including negative component values and impedance results.

(SEE REVERSE SIDE)

jensen transformers

# **COMTRAN is a PACKAGE of THREE MODULES for: CIRCUIT ANALYSIS, OPTIMIZATION, and MEASUREMENT**

- **(1) AC-CAP:** HIGH SPEED **AC** CIRCUIT ANALYSIS **with** 
	- **50 TIMES SPEED**
	- OPTIMIZATION
	- **GROUP DELAY**
	- **DELAY CORRECTION for RELATIVE PHASE**
	- **NEGATIVE COMPONENTS**
	- **· NEGATIVE IMPEDANCE**
	- **TRANSIENT ANALYSIS**
	- **TOLERANCE ANALYSIS**
	- **GRADIENT SENSITIVITY**

50 times FASTER than HP AC CIRCUIT ANALYSIS with BINARY math. Includes ALL features of original HP CIRCUIT **ANALYSIS by the original author and 12 other experts. 7000 man-hours.** 

IMPROVED ALGORITHMS for speed **and accuracy (5 yrs in use).** 

**BINARY graphics for FAST lettering & graticule lines (9845).** 

**OPTIMIZATION for circuit synthesis by iterative analysis.** 

98 NODES (300. 217. 9836, 9816, 9920. 9020. 9845/318K). 36 NODES (9845/187K). DATA FILE COMPATIBLE with HP AC CIRCUIT ANALYSIS.

TIME DOMAIN graphs (requires **companion program S-WAVE).** 

GROUP DELAY with selectable FREQ SHIFT. and PHASE DELAY graphs. DELAY CORRECTION for RELATIVE PHASE. & DELAY graphs.

TOLERANCE ANALYSIS plots minimum **and maximum results.** 

#### COMPONENT TYPES

- **Resistors-positive or negative**
- **Capacitors-positive or negative**
- **-Induclors- positive or negative**
- **Voltage controlled current sources**
- **Opamps. A...oI. G8W. Rin. Rout. Delay**
- **Transformers. 1: 1. Rpri. Rsec. Cpri, Csec. lpri. Lloak. Rioss**

#### **OPTIMIZATION**

- **Up to 30 frequency targets**
- **Up 10 25 variable components**
- **Up to 4 paramelers weighted** 
	- Magnitude-Abs/Rel· Phase-Abs/Rel **• lnpullmpedance • Output Impedance**
- **FREQUENCY DOMAIN GRAPHS**<br> **·** Magnitude **·** Group Delay

#### **• Group Delay**

- 
- **Phase Impedance Magnitude • Relative Phase • Impedance Phase**
- **Phase Delay**

#### **TIME DOMAIN GRAPHS**

- **Impulse Response' Step Response**
- **Square Wave Response**
- **Output Waveform given any stimulus (user defined)**

#### Operates all HP PLOTTERS and DUMP GRAPHICS printers.

**Circuit editing. add, detete, change value or nodes.** 

BROCHURE available with GRAPHICS and OPTIMIZATION examples.

**DEMO version available for evaluation.** 

- **(2) S-WAVE:** HIGH SPEED **FFT WAVEFORM ANALYSIS** 
	- ·4 TIMES SPEED
	- ·8192 DATA POINTS
	- **32K POINTS with XTRA MEM**
	- **· IMPULSE RESPONSE**
	- **STEP RESPONSE**
	- SQUARE WAVE RESPONSE

**• OUTPUT WAVEFORM with USER DEFINED STIMULUS** 

4 times FASTER than HP WAVEFORM ANALYSIS, with BINARY math. Includes ALL features of HP WAVEFORM **ANALYSIS and much more.** 

**ALL routines are in ONE FILE, so NO**  WAITING for tape or disc.

IMPROVED ALGORITHMS for speed **and accuracy (5 yrs in use).** 

BINARY graphics for FAST lettering & **graticule lines (9845),** 

**GRAPHICS CURSOR traces curve with numerical readout.** 

8192 Time Domain DATA POINTS (300, 217. 9836.9816. 9920. 9020 or 9845/318K). 2048 Time Domain DATA POINTS

(9845/187K). 32768 Time Domain DATA POINTS with 750K bytes added memory.

**This program is used to plot TIME**  DOMAIN graphs for AC·CAP.

#### HIGH SPEED CIRCUIT OPTIMIZATION

- **Impulse Response Step Response**
- **Output Waveform, any stimulus**
- **Square Wave Response**

#### STANDARD FUNCTIONS:

- FFT 1FT· HANNING' POWER
- CORRELATION CONVOLUTION
- MODULATION- corrected
- CROSS POWER- multiple entry
- EDIT DATA-enhanced
- PRINT DATA- enhanced
- PLOT DATA-CRT. Plotter
- INPUT DATA Keypad Numerical  $\cdot$  Digitize-Plotter

#### ADDITIONAL FUNCTIONS:

- DECONVOLUTION-derives transfer **function given input & output waveform**
- COMPLEX MULTIPLICATION
- $\cdot$  ARITHMETIC  $\cdot$  +, -,  $\times$ , /  $\cdot$  SCALE by CONSTANT
	- or by 2nd DATA FILE
- **ZOOM into CURSOR position**
- TIME REVERSE
- TRIGGER TIME CORRECTION
- 
- SET ZERO starting at N<br>• GENERATE SQUARE WAVE
- TRUNCATED LOW PASS FILTERED · 90 degree QUADRATURE ROTATE
- 
- INTEGRATION-Time
- DIFFERENTIATION-Time
- MAGNITUDE UNITY for ALL PASS

• PHASE ZERO for MAGNITUDE ONLY "STIM" utility stores DATA FILE from your **BASIC program code.** 

**"SWplus" utility provides access for**  USER ADDED FUNCTIONS.

**HPIB data input by companion program**  TIMEIN . See PLOTFT listing.

**(3) PLOTFT with TIMEIN:**  (PLOT-EFF-TEE with TIME-IN)

> **SEMI·LOG SCALEABLE**  FREQUENCY DOMAIN GRAPHICS **from TIME DOMAIN DATA ACaUISITION vIa HPIB.**

**All of the GRAPHICS of AC·CAP Including GROUP DELAY using 3325A, 3437A, 3582A, and YOUR INSTRUMENTATION.** 

NETWORK ANALYSIS or NOISE and VIBRATION ANALYSIS with SEMI-LOG SCALEABLE GRAPHICS for:

- MAGNITUDE
- PHASE
- RELATIVE PHASE
- PHASE DELAY
- GROUP DELAY with selectable FREQUENCY SHIFT

CRT GRAPHICS with DUMP GRAPH-ICS and HP PLOTTER hardcopy.

EDITABLE BASIC program DIGITIZES

RECORDERS 10 MHz real time data ·3561 Al3562A DYNAMIC SIGNAL ANALYZERS 100 kHz real time data • YOUR OWN INSTRUMENTATION added easily by YOUR CODE • 3325A SYNTHESIZER for

• Also easily EDITED for YOUR CHOICE of GENERATOR

FFT WAVEFORM ANALYSIS

for WIDE BANDWIDTH.

**Requires companion program S-WAVE,** 

DECONVOLUTION derives TRANSFER FUNCTION DATA FILE from digitized INPUT and OUTPUT waveforms.

GRAPHIC COMBINING of LF & HF files

DATA FILE COMPATIBLE with AC-CAP TRANSFER FUNCTION DATA allows COMBINING MEASURED TF with CALCULATED TF of MODEL

jensen transformers

10735 Burbank Blvd./N. Hollywood, CA 91601 (213) 876-0059/TELEX via W.U.I. 650 291 9207 Closed Fridays, visitors by appointment only.

TIME DOMAIN DATA from: • 3437A SYSTEM VOLTMETER **10 MHz sampling for 5 MHz data**  • 3582A FFT SPECTRUM ANALYZER

**25 kHz real time data**  • 5180Al5182A WAVEFORM

STIMULUS

• IMPEDANCE MAGNITUDE • IMPEDANCE PHASE